#### Mail to: **RACT/BACT/LAER CLEARINGHOUSE RBLC (MD-E143-03) US EPA RTP, NC 27711**

# **RACT/BACT/LAER CLEARINGHOUSE** Date Submitted **DATA INPUT FORM (Revised 9/20/04)**

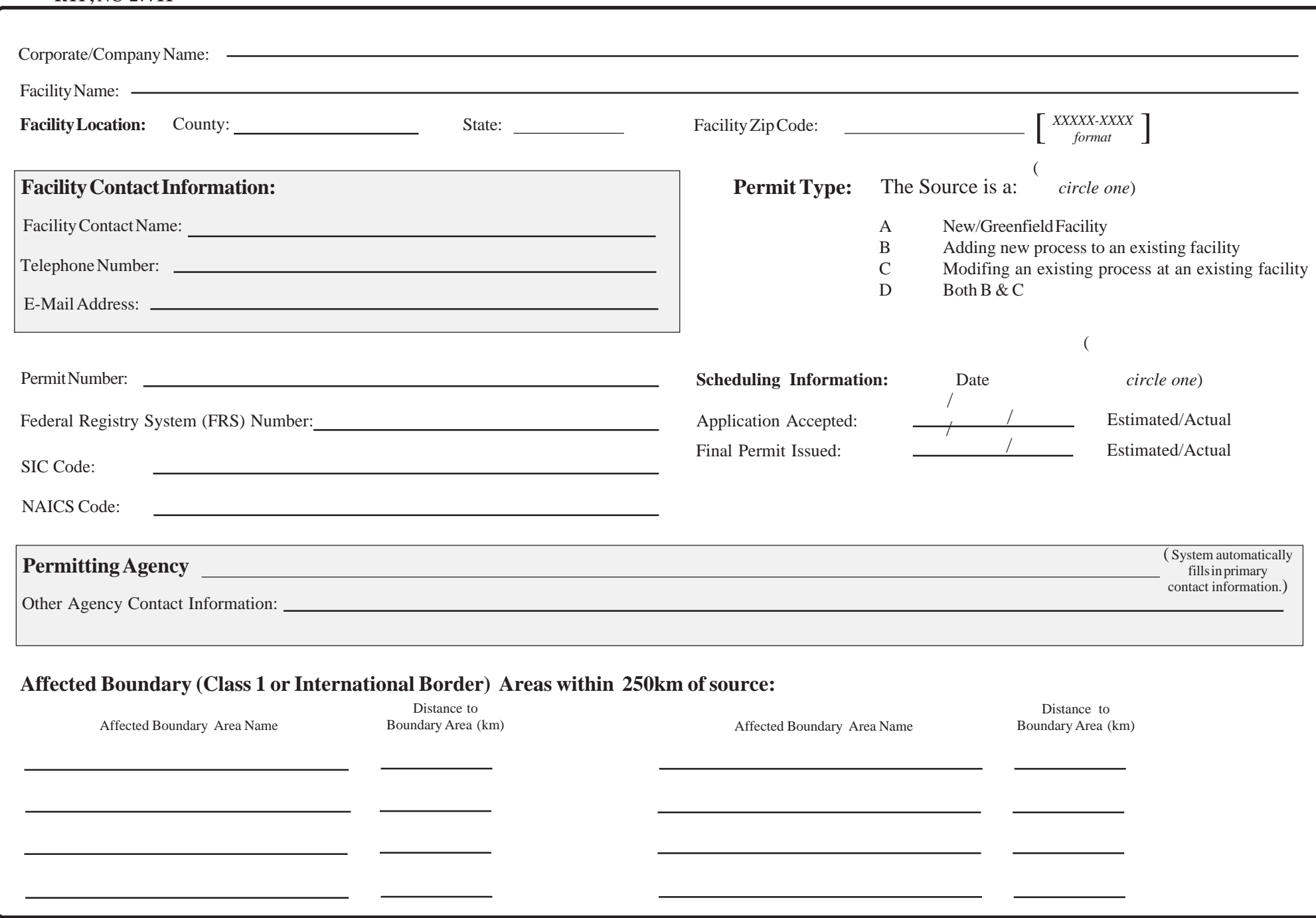

Facility Name: Permit Number: 2008. Permit Number: 2008. Permit Number: 2008. Permit Number: 2008. Permit Number: 2008. Permit Number: 2008. Permit Number: 2008. Permit Number: 2008. Permit Number: 2008. Permit Number: 200

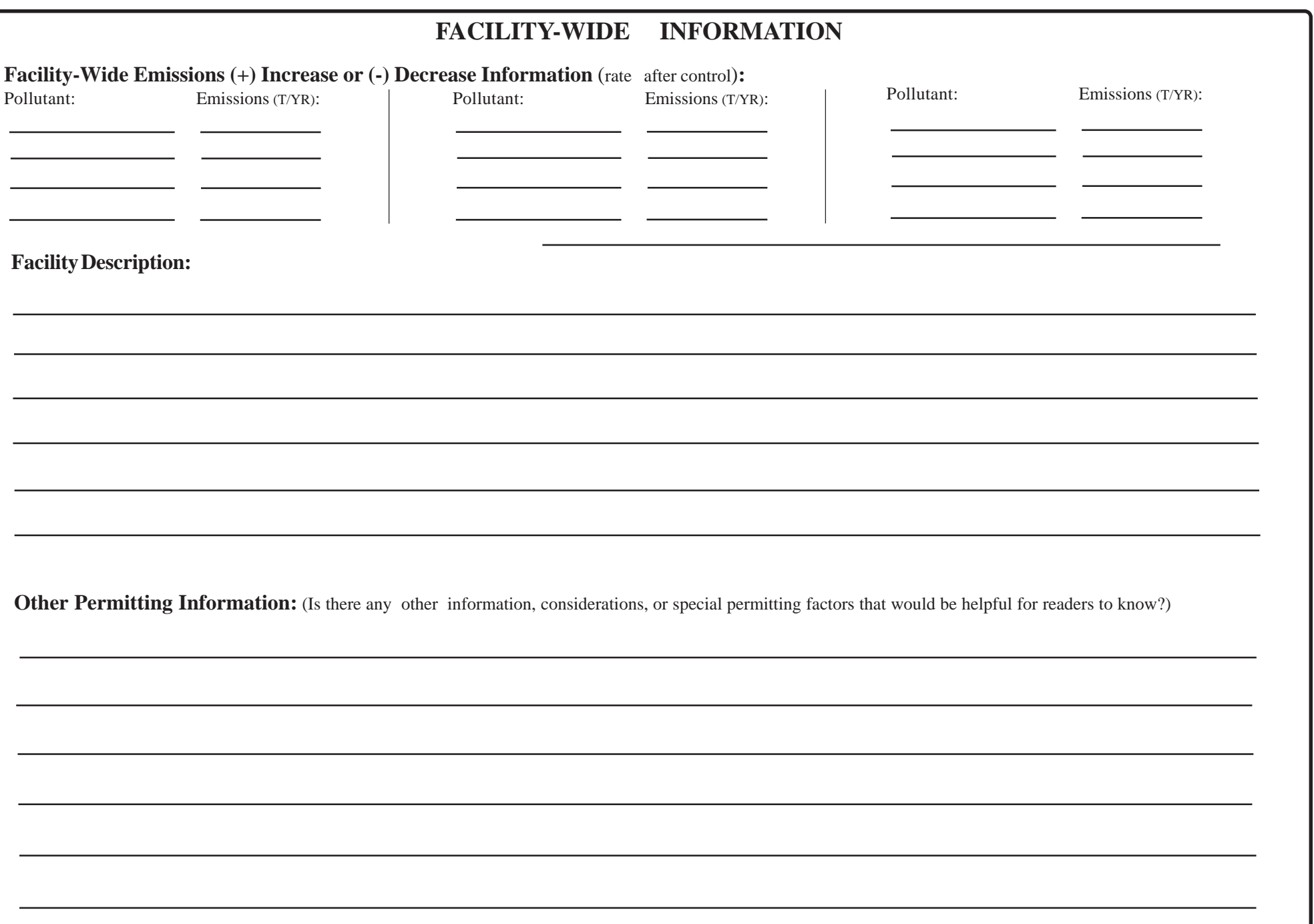

# RACT/BACT/LAER Clearinghouse Input Form, page 3 (Process/Pollutant Information) (Revised 9/20/04)

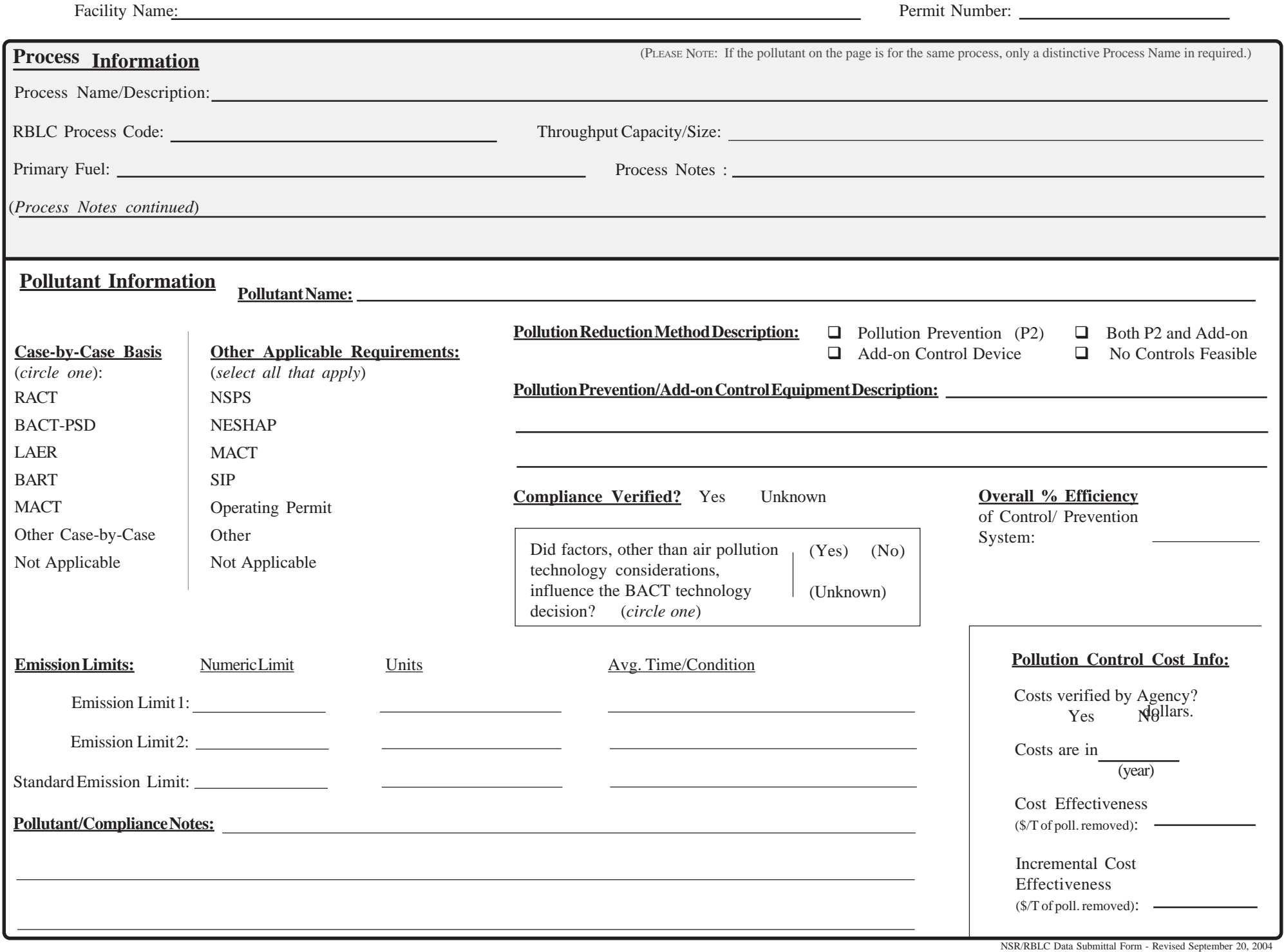

#### **TABLE 5.5-1 NAMES AND CHARACTERISTICS OF RBLC DATA FIELDS**

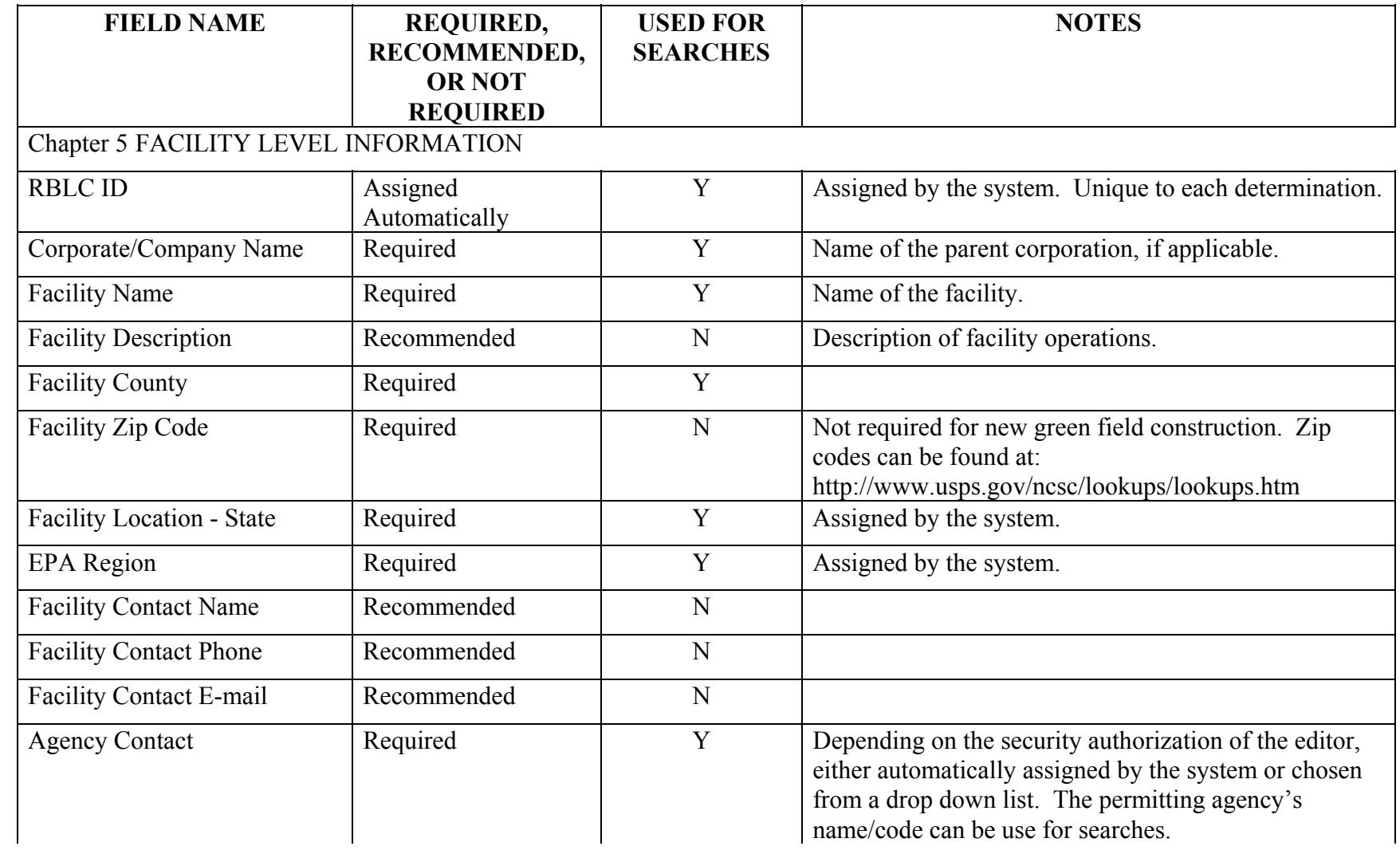

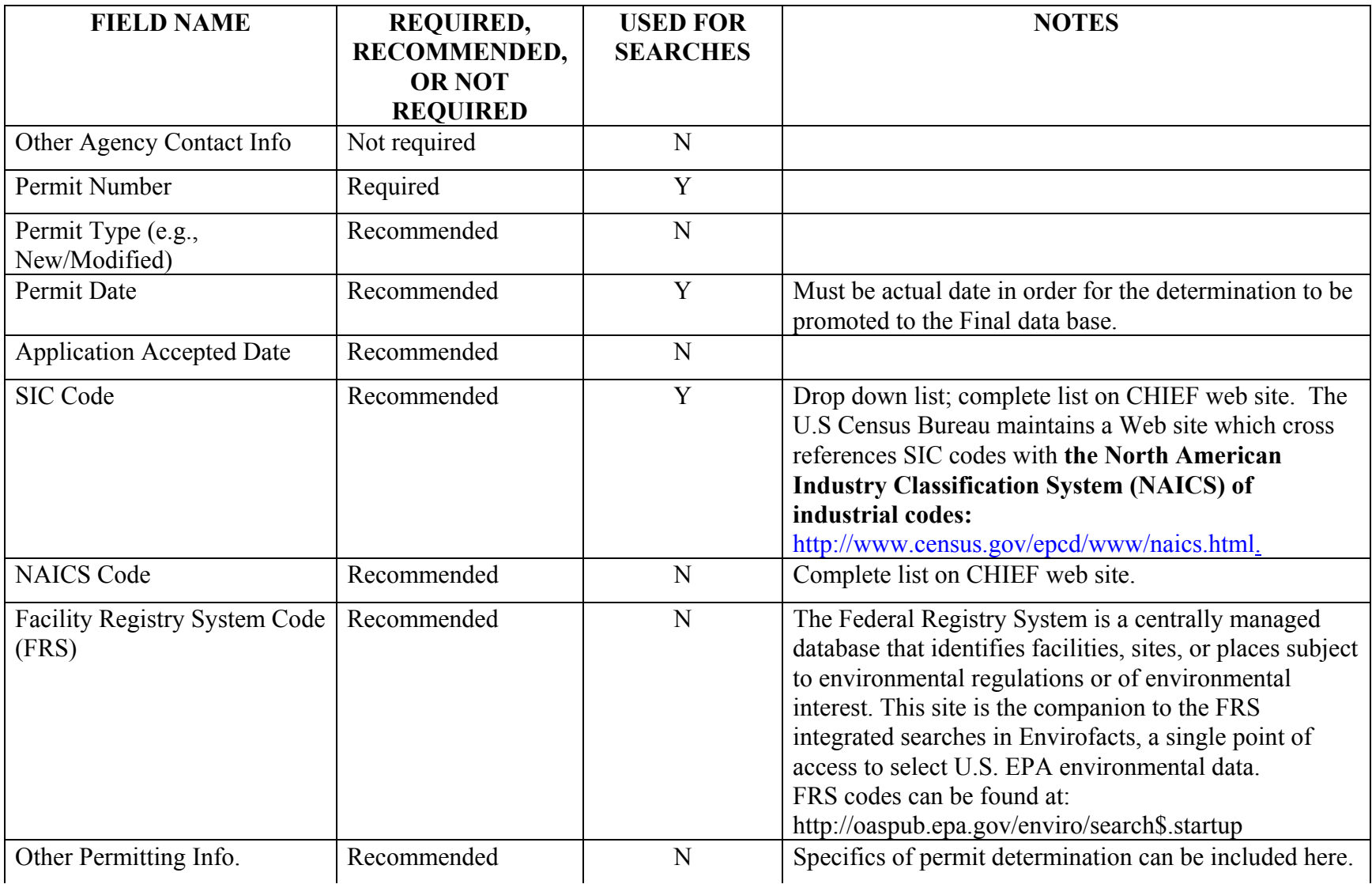

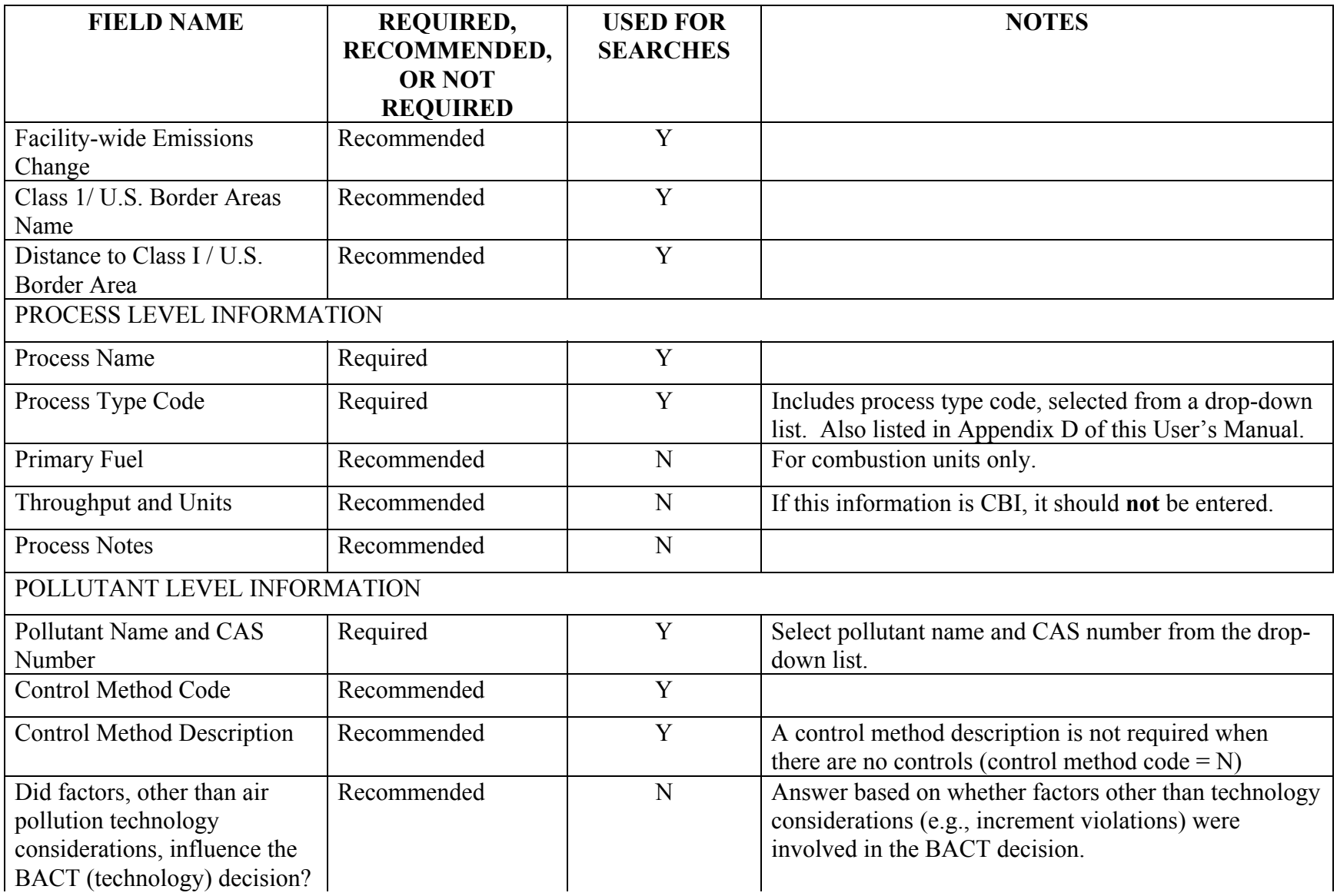

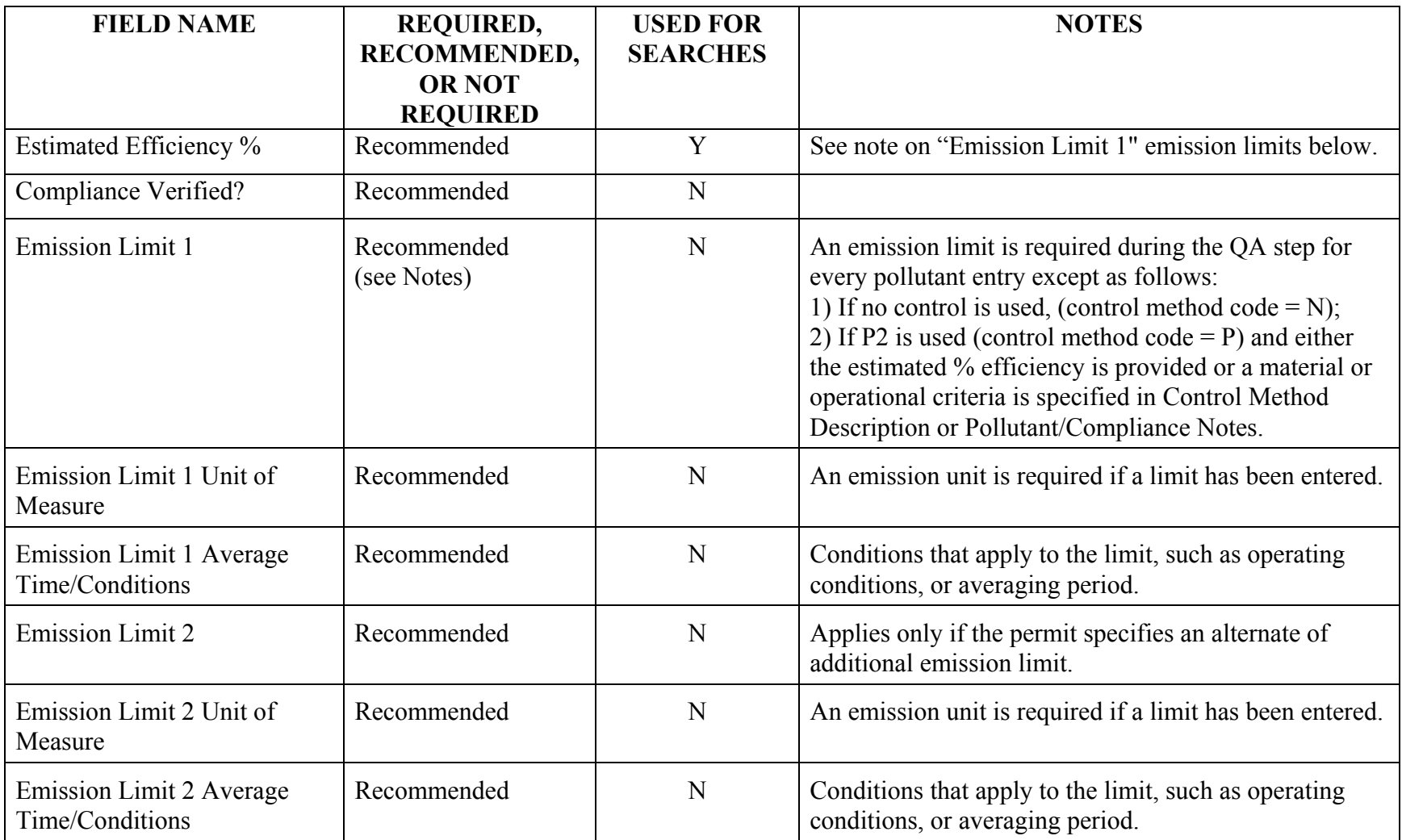

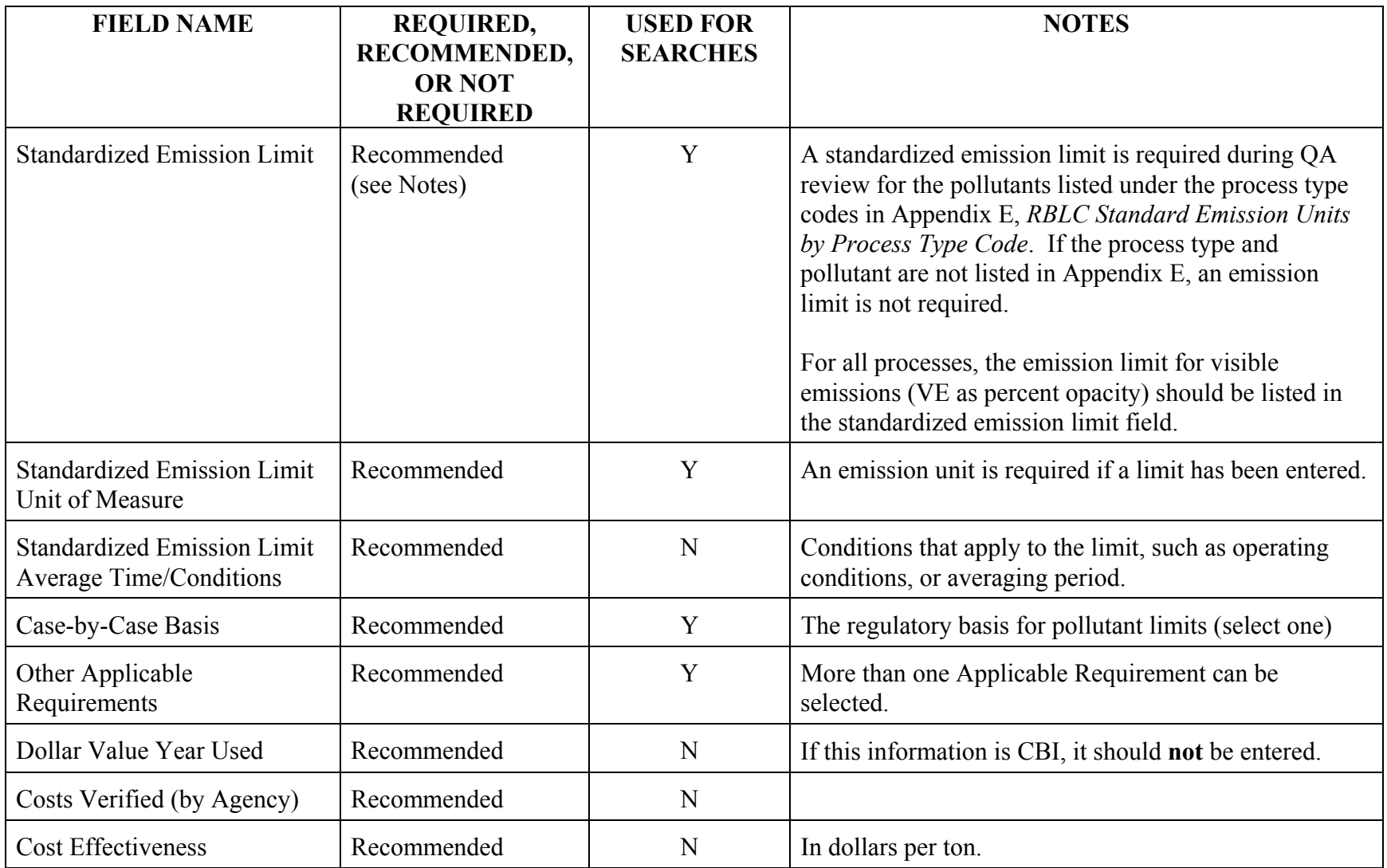

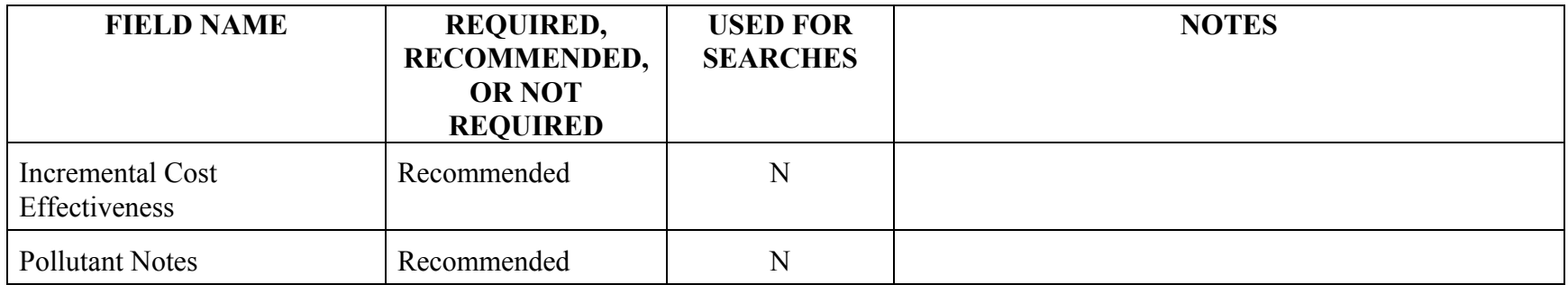

# **QA/QC Checklist for Data Entry and Editing**

#### **For the Entire Determination**

- C Keep in mind the general goals of a QA review: insuring entry completeness, and accuracy in data entry, coding, naming, and reasonableness.
- C Throughout the determination entry, check for typographical errors and misspellings, even in the notes fields. Make sure that the notes are concise, well worded, and informative.
- C Check for accuracy in data entry.
- C Check all required and recommended data fields. Use Table 4-1 and Appendix A to identify those fields.

### **Facility Level Input Form**

1) Are name, address and location data reasonable and correct?

2) Check NAICS and SIC codes. If you were looking for information about this type of facility, would you search using the code that has been assigned?

3) Is the permit issued date an actual or estimated date? Is the permit issued date after the application received date?

#### **Process Level Input Form**

4) Are all of the processes covered by the determination included in the entry? Are the processes defined so that pollutants, controls and limits can be entered in an understandable way for each one?

5) Check the process name. Does it use the standard naming approach for processes described in the data entry instructions in Appendix A, *RBLC Data Submittal Form and Instructions* (e.g., turbine, single cycle, natural gas)?

**Figure 4-1: QA/QC Checklist** 

code that you assigned? 6) Check the process code. If you were looking for this process, would you search using the

7) Check the units for throughput. Use Appendix D to check units abbreviations.

8) If throughput is not in terms of fuel, is information provided about the throughput material in the notes?

9) Are all of the pollutants included for each process? In many cases, the permit addresses only one or a few of the pollutants that can be expected to be emitted from a process. If there are pollutants that are not included in the determination for a process, include an explanation in the process notes.

# **Pollutant Level Input Form**

10) Is the Control Method Code properly assigned? Remember that a device added to a process that reduces emissions during the process (e.g., low-NO<sub>x</sub> burners) should be defined as pollution prevention, not as an add-on. Pollution prevention encompasses recycling, materials changes and reformulation, and pollution reduction technology that is integral to the process.

11) If the Control Method Code is add-on, pollution prevention or both (add-on *and* pollution prevention), there must be a description of the control method in the text field.

12) Check the descriptors for add-on control devices and pollution prevention methods. Use the names and abbreviations in Appendix D, *RBLC Process, Unit, and Pollutant Abbreviations* to insure that consistent terms are used throughout the data base.

13) Has compliance information been entered?

14) Have emission limits been entered? Limits can be entered as either emissions or as a control's percent efficiency. If the only limit is the percent efficiency, the efficiency should be entered in the field for emission limit 1 and in the percent efficiency field.

15) Are pollutant emission limits and percent efficiency levels reasonable?

## **Figure 4-1: QA/QC Checklist (continued)**

16) Check units for emission limits 1 and 2. Use Appendix D to check abbreviations for emission units.

 17) Emission limits for visible emissions (VE) should be expressed as percent opacity (% opacity). VE emission limits for all processes should be entered in the standardized emission limit field.

18) Check the processes in the determination against the list of processes included in Appendix E, *RBLC Standard Emission Units by Process Type Code*. If a process matches any of those on that list, there should be a standardized emission limit entered for the pollutants listed for that process.

**Figure 4-1: QA/QC Checklist (continued)**